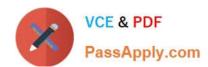

# 156-915.80<sup>Q&As</sup>

Check Point Certified Security Expert Update - R80.10

# Pass CheckPoint 156-915.80 Exam with 100% Guarantee

Free Download Real Questions & Answers PDF and VCE file from:

https://www.passapply.com/156-915-80.html

100% Passing Guarantee 100% Money Back Assurance

Following Questions and Answers are all new published by CheckPoint
Official Exam Center

- Instant Download After Purchase
- 100% Money Back Guarantee
- 365 Days Free Update
- 800,000+ Satisfied Customers

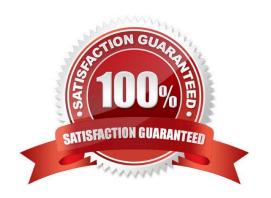

## https://www.passapply.com/156-915-80.html

### 2024 Latest passapply 156-915.80 PDF and VCE dumps Download

#### **QUESTION 1**

Why would you not see a CoreXL configuration option in cpconfig?

- A. The gateway only has one processor
- B. CoreXL is not licenses
- C. CoreXL is disabled via policy
- D. CoreXL is not enabled in the gateway object

Correct Answer: A

#### **QUESTION 2**

Which method below is NOT one of the ways to communicate using the Management API\\'s?

- A. Typing API commands using the "mgmt.\_cli" command
- B. Typing API commands from a dialog box inside the SmartConsole GUI application
- C. Typing API commands using Gaia\\'s secure shell (clash)19+
- D. Sending API commands over an http connection using web-services

Correct Answer: D

Reference: https://sc1.checkpoint.com/documents/R80/APIs/#introduction%20

#### **QUESTION 3**

Which of these options is an implicit MEP option?

- A. Primary-backup
- B. Source address based
- C. Round robin
- D. Load Sharing

Correct Answer: A

There are three methods to implement implicit MEP:

First to Respond, in which the first Security Gateway to reply to the peer Security Gateway is chosen. An organization would choose this option if, for example, the organization has two Security Gateways in a MEP configuration - one in

London, the other in New York. It makes sense for VPN-1 peers located in England to try the London Security Gateway first and the NY Security Gateway second. Being geographically closer to VPN peers in England, the London Security

# VCE & PDF PassApply.com

#### https://www.passapply.com/156-915-80.html

2024 Latest passapply 156-915.80 PDF and VCE dumps Download

Gateway is the first to respond, and becomes the entry point to the internal network. See: First to Respond.

Primary-Backup, in which one or multiple backup Security Gateways provide "high availability" for a primary Security Gateway. The remote peer is configured to work with the primary Security Gateway, but switches to the backup Security

Gateway if the primary goes down. An organization might decide to use this configuration if it has two machines in a MEP environment, one of which is stronger than the other. It makes sense to configure the stronger machine as the primary.

Or perhaps both machines are the same in terms of strength of performance, but one has a cheaper or faster connection to the Internet. In this case, the machine with the better Internet connection should be configured as the primary. See:

Primary-Backup Security Gateways.

Load Distribution, in which the remote VPN peer randomly selects a Security Gateway with which to open a connection. For each IP source/destination address pair, a new Security Gateway is randomly selected. An organization might have a number of machines with equal performance abilities. In this case, it makes sense to enable load distribution. The machines are used in a random and equal way. See: Random Selection.

Reference: https://sc1.checkpoint.com/documents/R77/CP\_R77\_VPN\_AdminGuide/13812.htm

#### **QUESTION 4**

Several Security Policies can be used for different installation targets. The Firewall protecting Human Resources\\' servers should have its own Policy Package. These rules must be installed on this machine and not on the Internet Firewall. How can this be accomplished?

- A. A Rule Base is always installed on all possible targets. The rules to be installed on a Firewall are defined by the selection in the Rule Base row Install On.
- B. When selecting the correct Firewall in each line of the Rule Base row Install On, only this Firewall is shown in the list of possible installation targets after selecting Policy > Install on Target.
- C. In the menu of SmartDashboard, go to Policy > Policy Installation Targets and select the correct firewall via Specific Targets.
- D. A Rule Base can always be installed on any Check Point Firewall object. It is necessary to select the appropriate target directly after selecting Policy > Install on Target.

Correct Answer: C

#### **QUESTION 5**

The system administrator of a company is trying to find out why acceleration is not working for the traffic. The traffic is allowed according to the rule base and checked for viruses. But it is not accelerated. What is the most likely reason that the traffic is not accelerated?

A. There is a virus found. Traffic is still allowed but not accelerated.

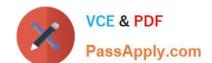

### https://www.passapply.com/156-915-80.html

2024 Latest passapply 156-915.80 PDF and VCE dumps Download

- B. The connection required a Security server.
- C. Acceleration is not enabled.
- D. The traffic is originating from the gateway itself.

Correct Answer: D

<u>156-915.80 PDF Dumps</u> <u>156-915.80 Study Guide</u> <u>156-915.80 Exam Questions</u>